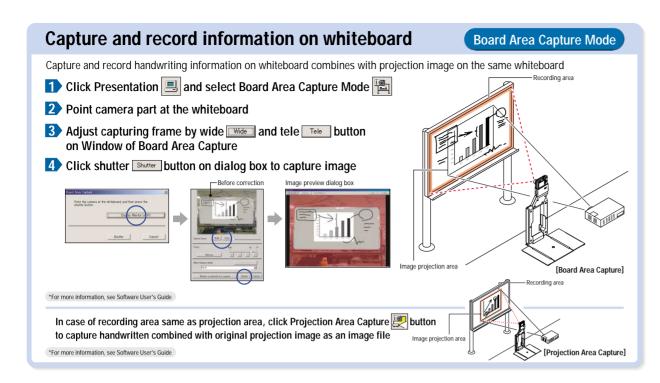

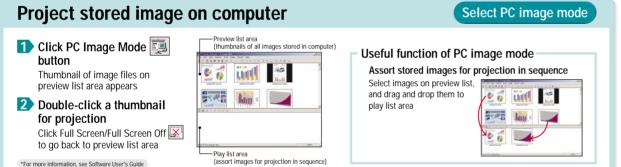

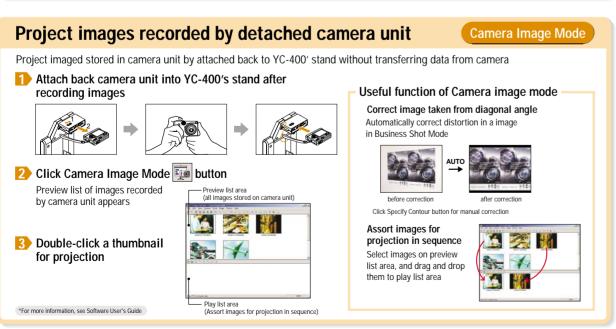

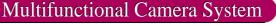

YC-400

## Quick Guide Multi PJ Startup Mode

\*The Multi PJ startup mode provides access to all of the features and functions (document camera, scanner, etc.) of the PJ Camera Software. This Quick Guide provides you with a comprehensive overview of what you can do with the PJ Camera Software.

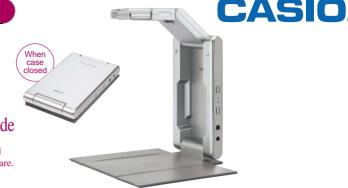

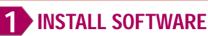

Install YC400's software from CD-ROM bundled with this product on a Computer

\*For more information, see YC-400 User's Guide

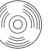

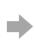

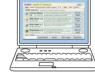

18:15

\*After the computer starts up, make sure PJ Camera Software icon is in the Windows taskbar.

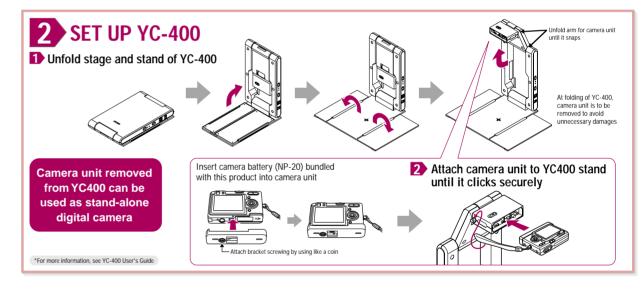

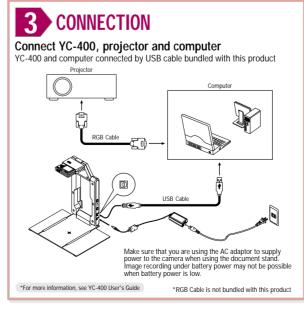

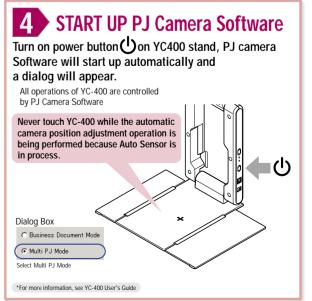

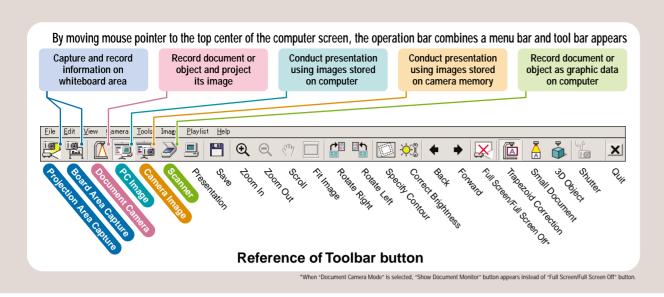

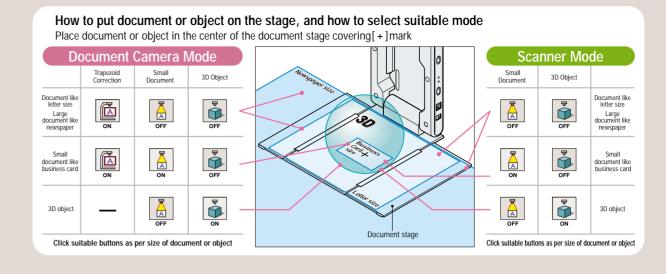

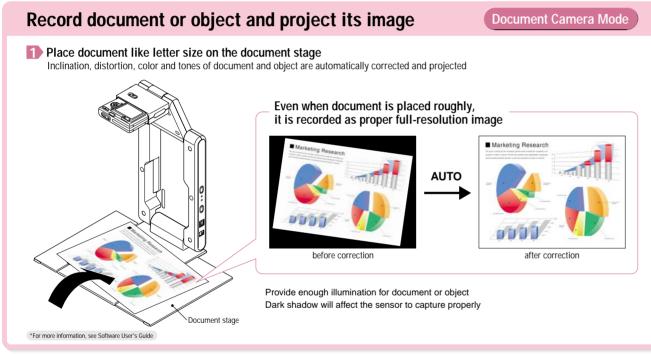

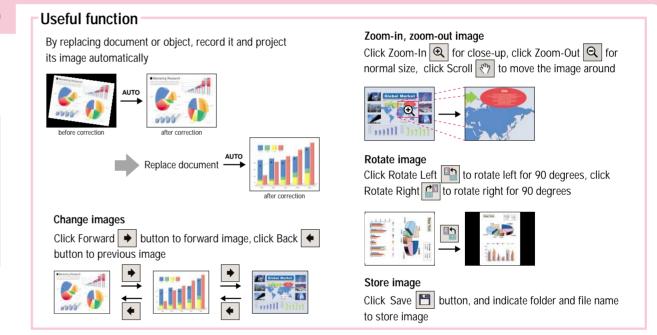

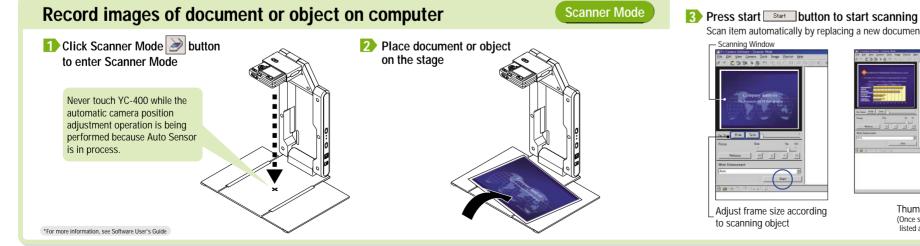

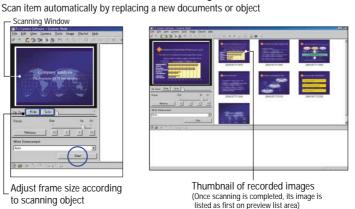

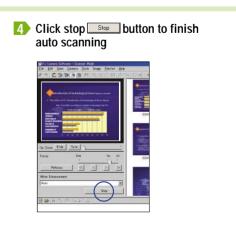

Free Manuals Download Website

http://myh66.com

http://usermanuals.us

http://www.somanuals.com

http://www.4manuals.cc

http://www.manual-lib.com

http://www.404manual.com

http://www.luxmanual.com

http://aubethermostatmanual.com

Golf course search by state

http://golfingnear.com

Email search by domain

http://emailbydomain.com

Auto manuals search

http://auto.somanuals.com

TV manuals search

http://tv.somanuals.com